## **Prova intermedia di Sistemi Informativi T del 4 aprile 2016**

Date le relazioni:

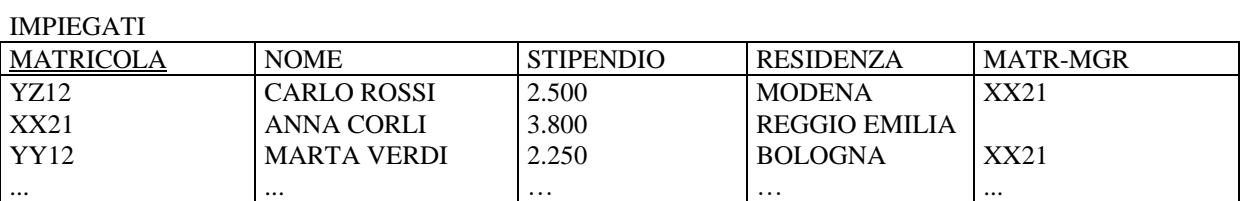

ASSEGNAMENTI

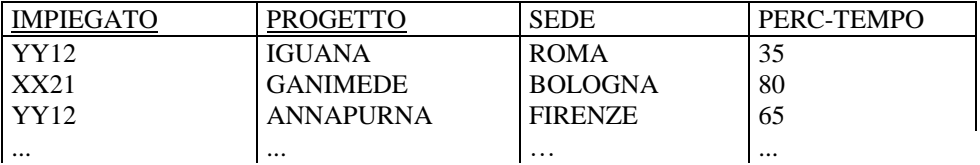

**ES 1.** Si scriva una vista SQL **IMP-PRG(MATR, NPROG, NSEDI)** che, per ogni impiegato assegnato a più di un progetto, ne restituisca la matricola e calcoli il numero di progetti cui partecipa ed il numero di sedi in cui lavora.

```
CREATE VIEW IMP-PRG(MATR, NPROG, NSEDI)
AS SELECT IMPIEGAT0, COUNT(*), COUNT(DISTINCT SEDE)
   FROM ASSEGNAMENTI
   GROUP BY IMPIEGATO 
   HAVING COUNT(*) > 1
```
**ES 2.** Si scriva una query SQL che, utilizzando anche la vista **IMP-PRG**, restituisca matricola, nome e stipendio degli impiegati cha lavorano in più progetti che il loro direttore.

```
SELECT MATRICOLA, NOME, STIPENDIO
FROM IMPIEGATI, IMP-PRG IP, IMP-PRG DP
WHERE MATRICOLA = IP.MATR AND MATR-MGR = DP.MATR AND IP.NPROG > DP.NPROG
  UNION
SELECT MATRICOLA, NOME, STIPENDIO
FROM IMPIEGATI JOIN IMP-PRG ON MATRICOLA = IP.MATR
WHERE MATR-MGR NOT IN ( SELECT MATR FROM IMP-PRG )
Oppure, es:
```

```
SELECT MATRICOLA, NOME, STIPENDIO
FROM IMPIEGATI LEFT OUTER JOIN IMP-PRG DP ON MATR-MGR = MATR, IMP-PRG IP
WHERE MATRICOLA = IP.MATR AND ( IP.NPROG > DP.NPROG OR DP.NPROG IS NULL )
```
**ES 3 (facoltativo).** Si spieghi (dietro al foglio) la differenza tra procedure e trigger.

Risultati su AlmaEsami

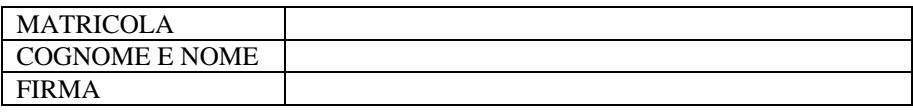